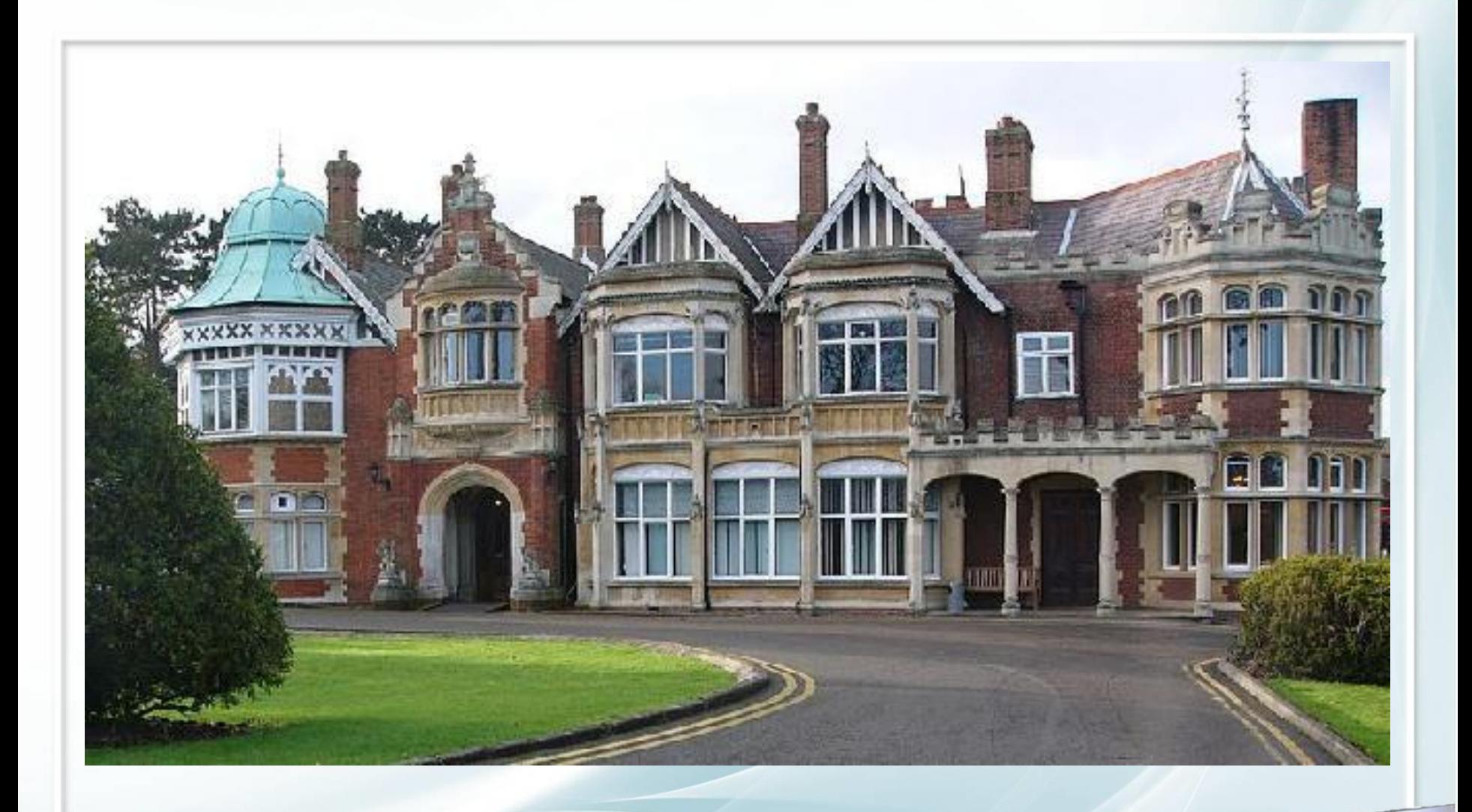

 $\rightarrow$ 

**Школа разведчиков**

### Команды:

• ШИФРОВАЛЬЩИКИ

• КОДИРОВЩИКИ

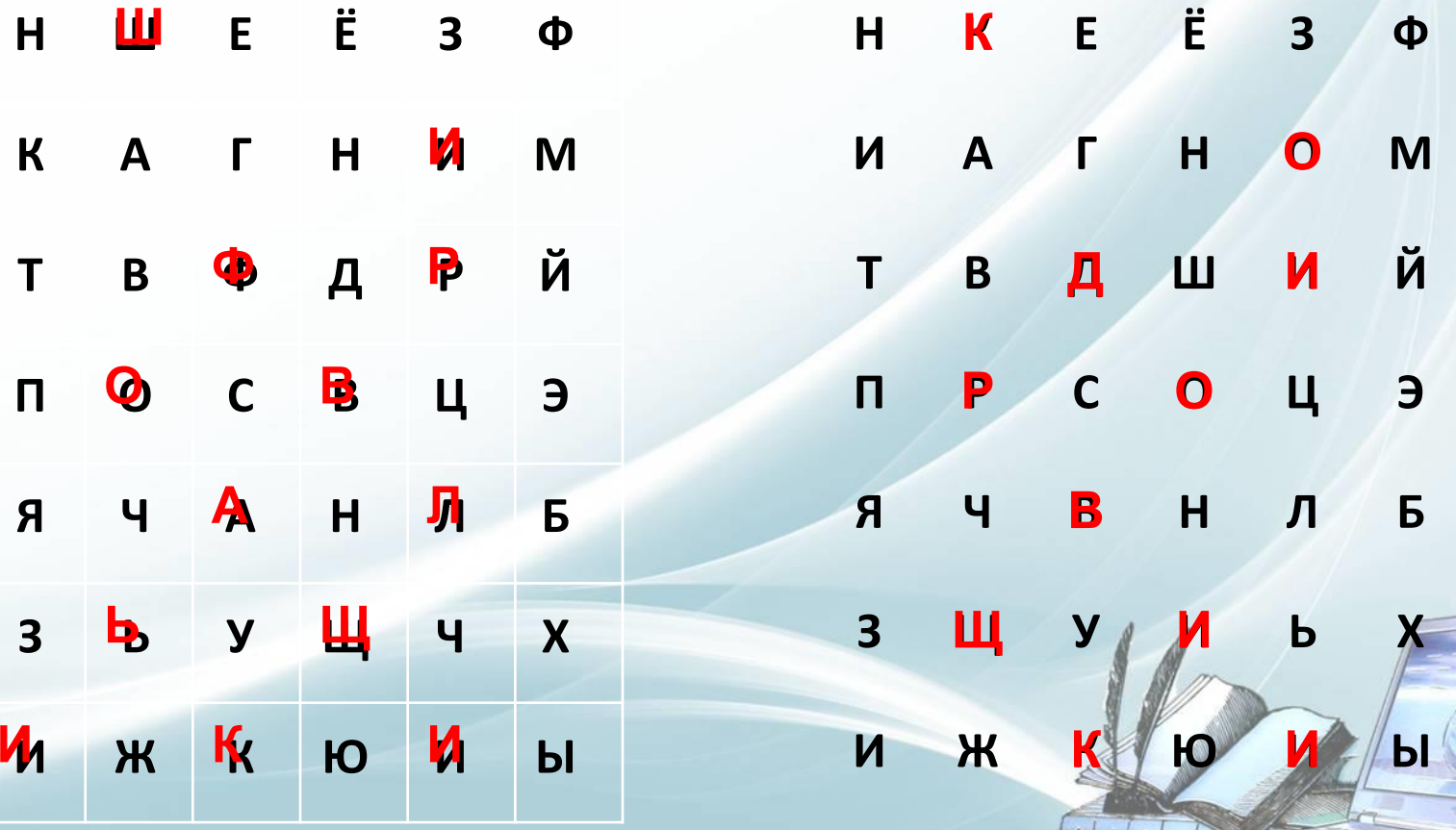

# **Цель урока:**  обобщить и систематизировать знания по теме **«Кодирование информации»**

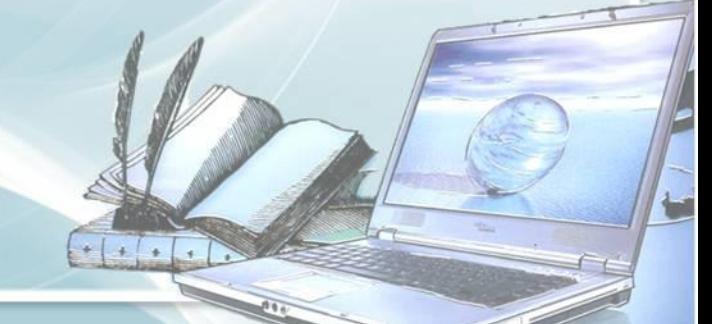

# Задачи урока:

- Выявить качество и уровень овладения знаниями и умениями по теме «Кодирование информации».
- Стимулирование интереса к изучаемой теме через решение задач занимательного характера.
- Развитие навыков индивидуальной практической деятельности и умения работать в команде.
- Воспитание духа здорового соперничества, дружелюбного отношения друг к другу.

# Задания

- [Спасите разведчиков](#page-5-0)
	- Способ кодирования «числовой»
- [Компьютерный практикум](#page-9-0)
	- Способ кодирования «графический»
- [Операция «Свиток»](#page-12-0)

<span id="page-4-0"></span>Способ кодирования «символьный»

<span id="page-5-0"></span>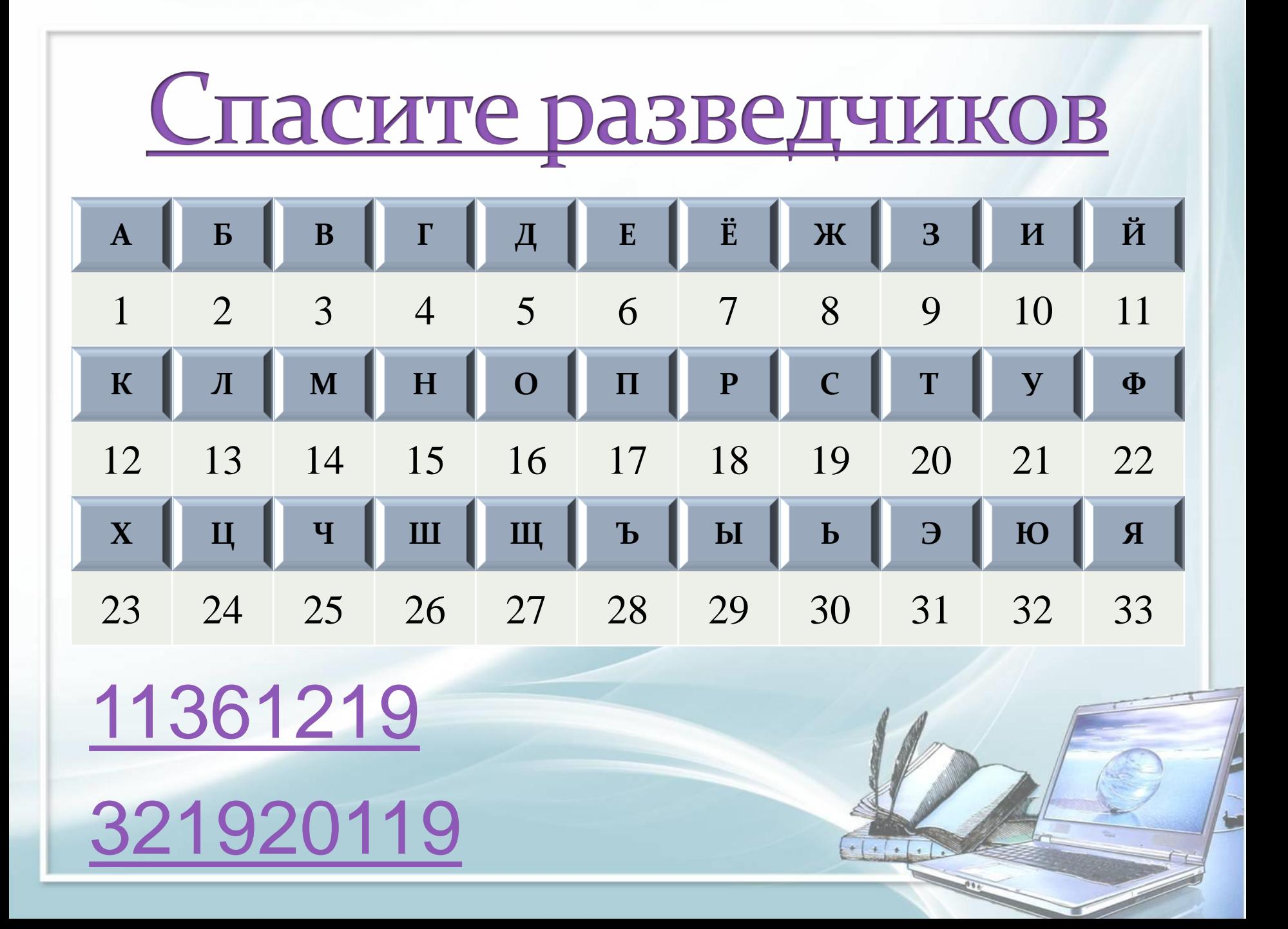

<span id="page-6-0"></span>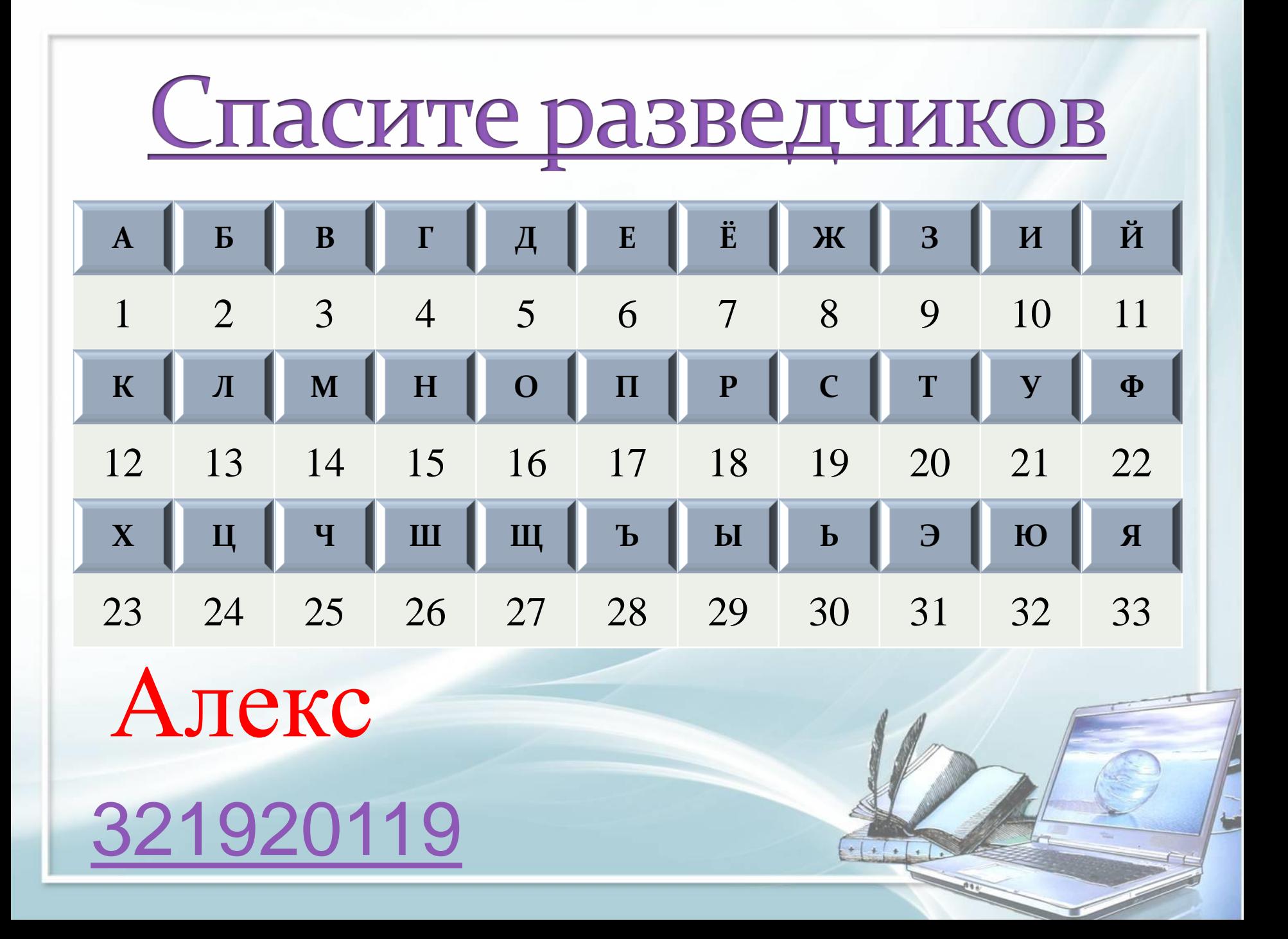

<span id="page-7-0"></span>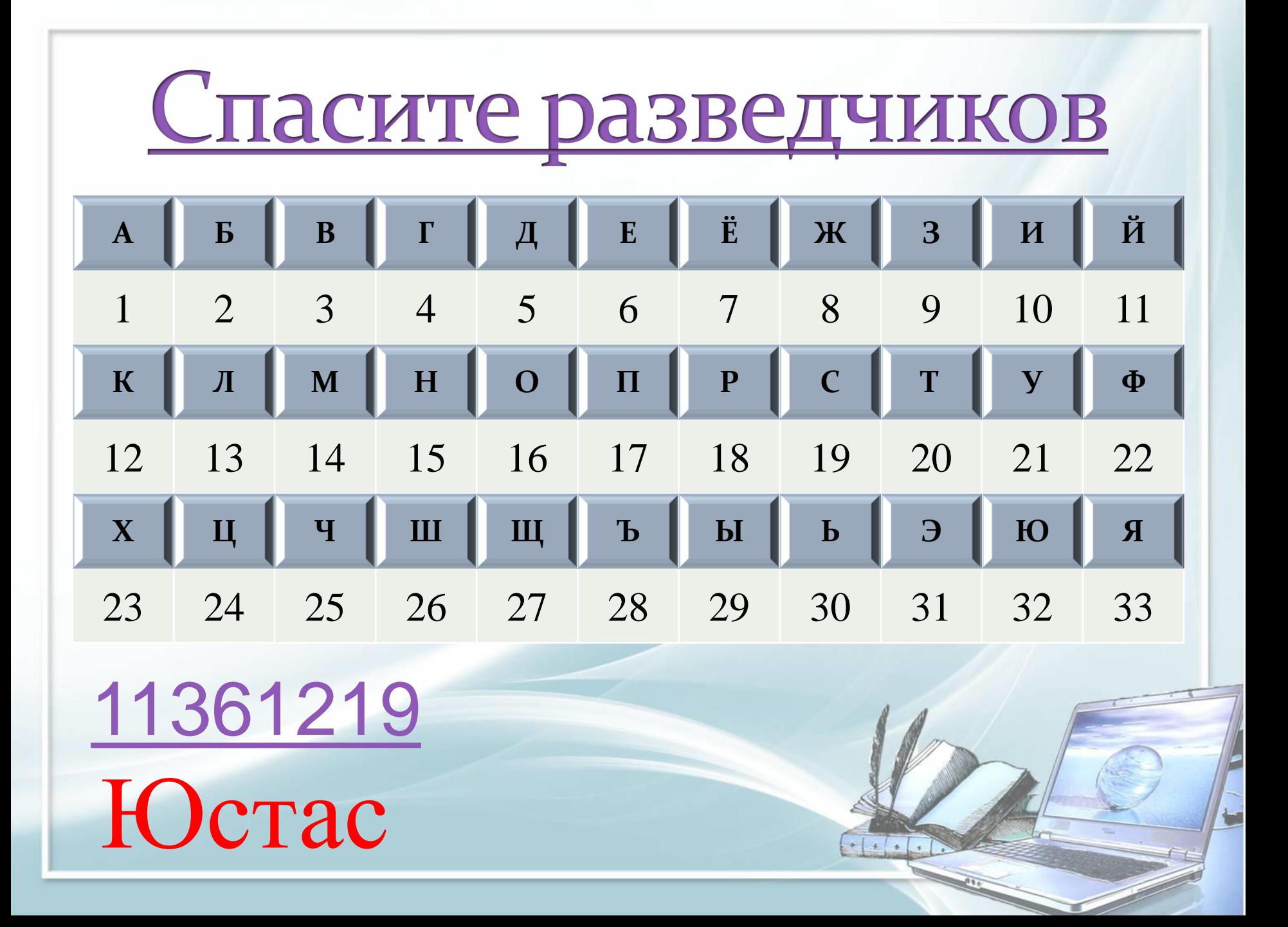

<span id="page-8-0"></span>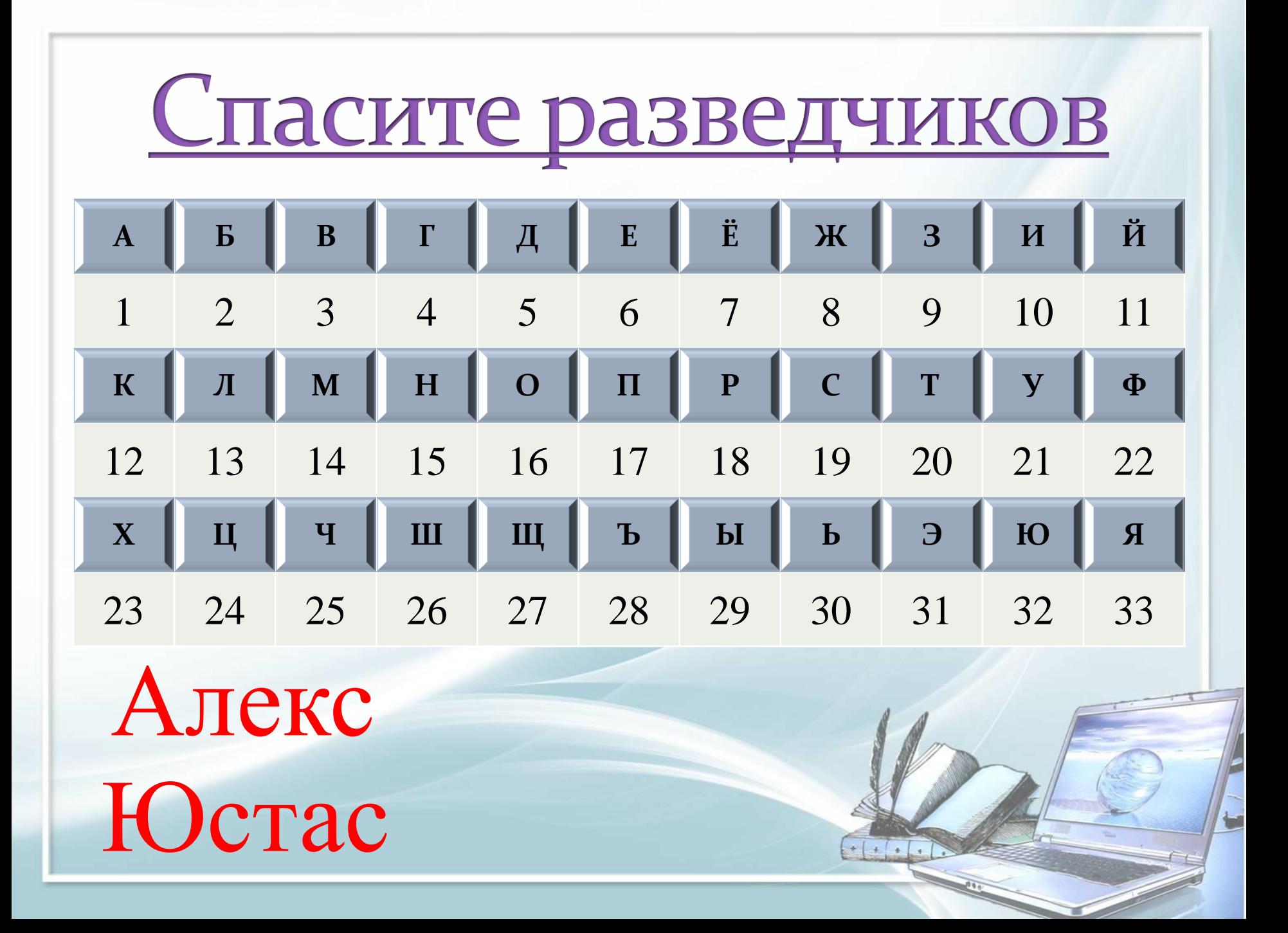

<span id="page-9-0"></span>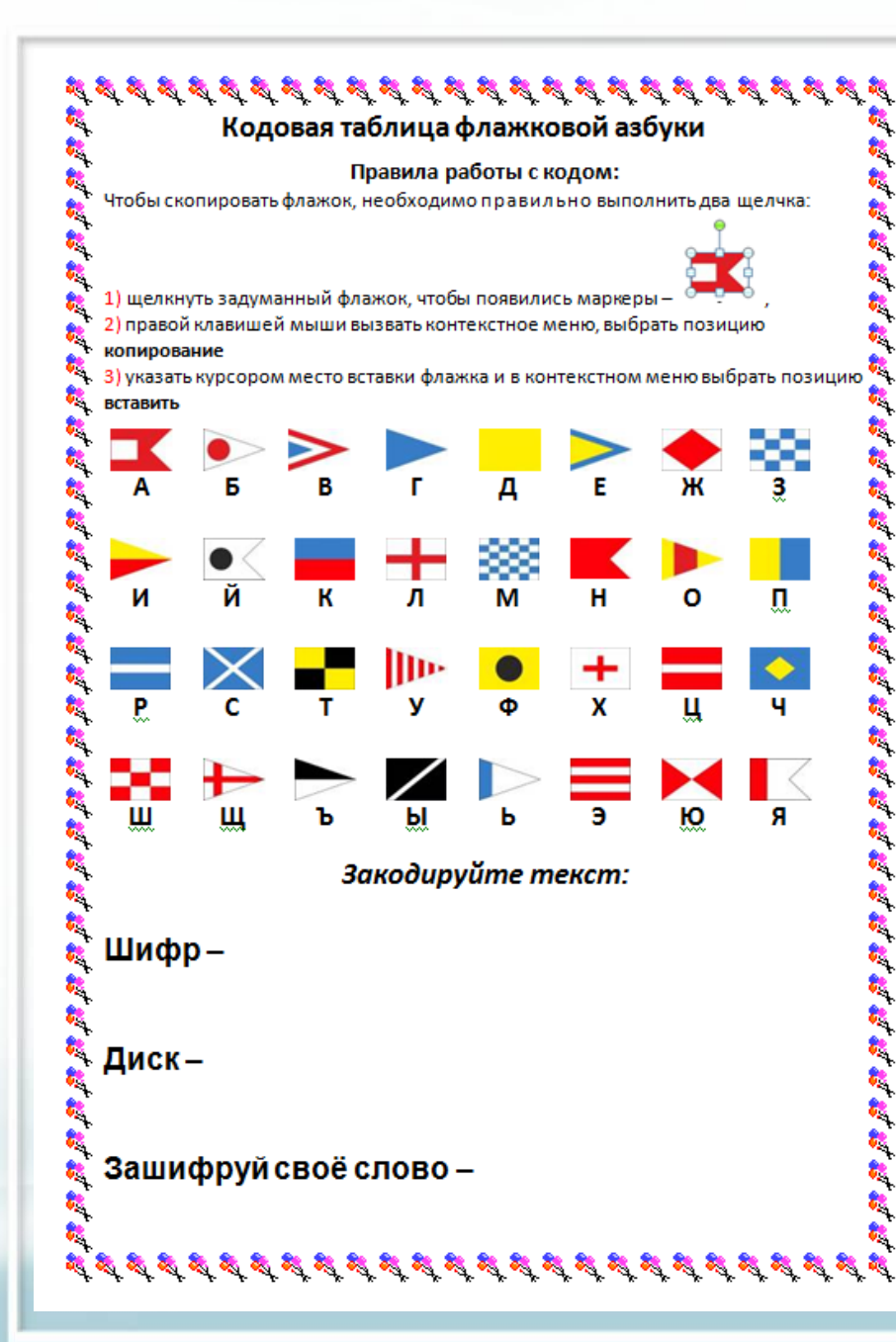

# **[Компьютерный](#page-4-0)  [практикум](#page-4-0)**

Закодируйте слова с помощью кодовой таблицы флажковой азбуки

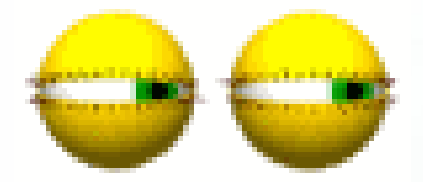

#### <u>Релаксиру</u>  $H$ <sup> $\Omega$ </sup> RGILL

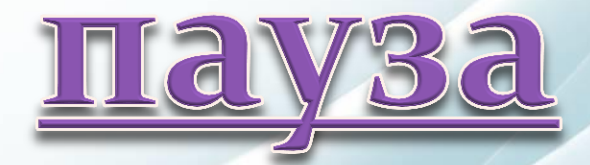

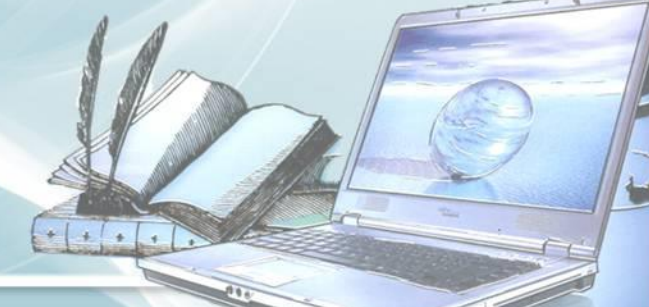

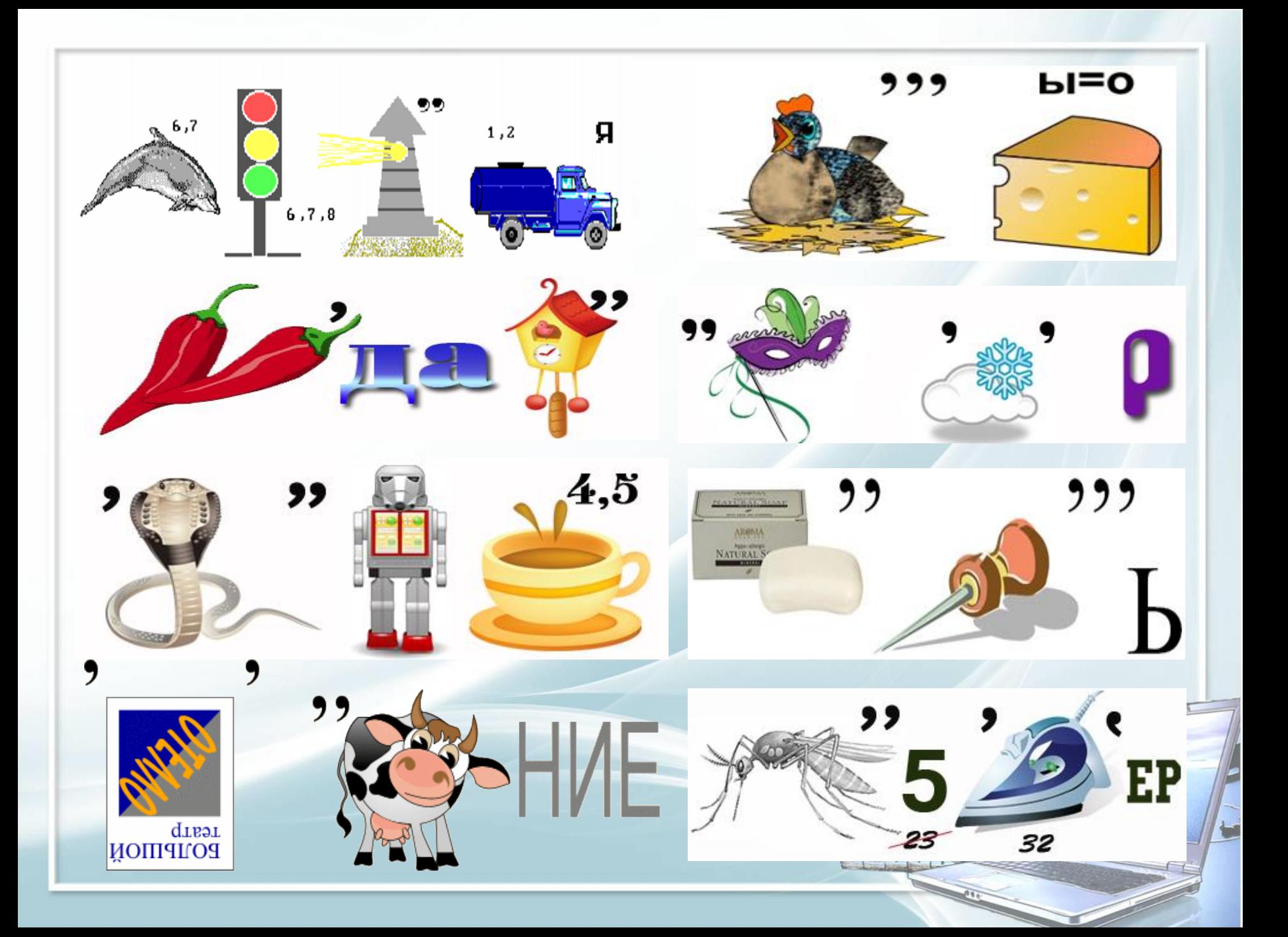

### <u>Операция «Свиток»</u>

Для кодирования информации использовался шифр Цезаря - каждая буква заменялась следующей после неё в русском алфавите. Декодируйте сообщения:

<span id="page-12-0"></span>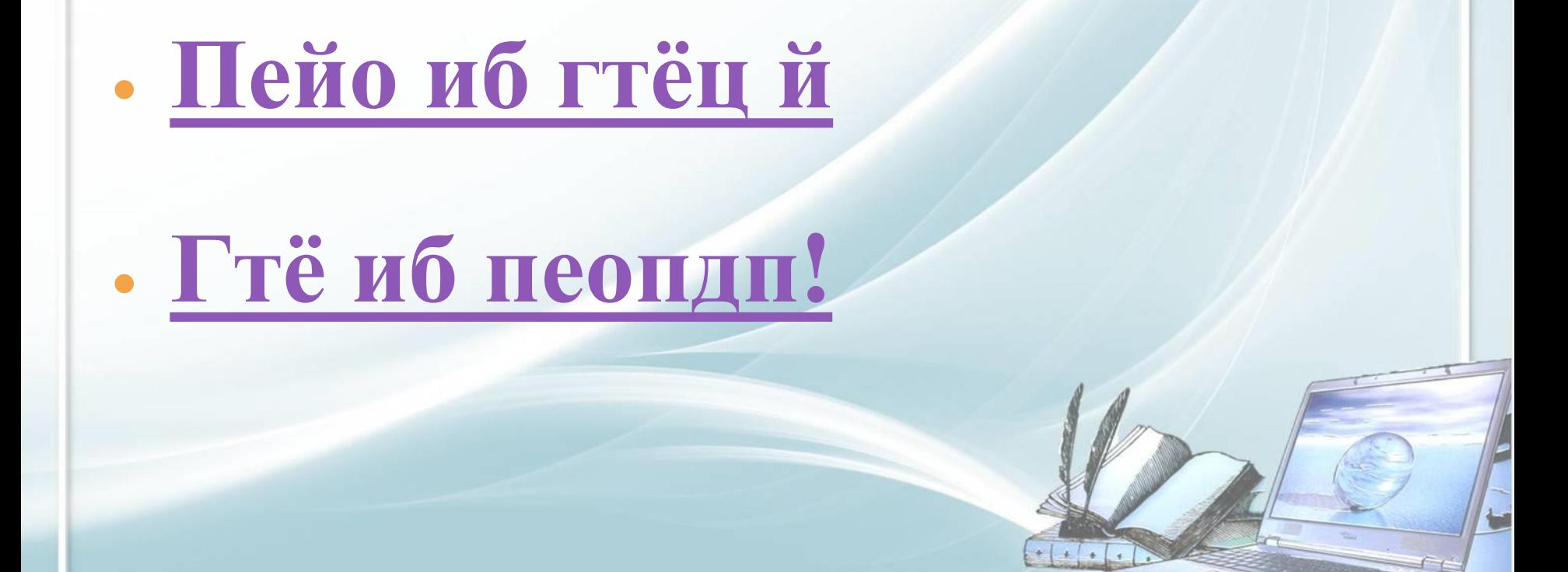

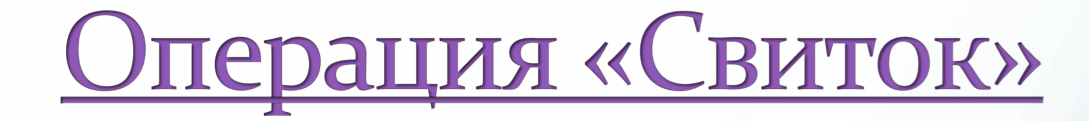

Для кодирования информации использовался шифр Цезаря - каждая буква заменялась следующей после неё в русском алфавите. Декодируйте сообщения:

# Один за всех и

<span id="page-13-0"></span>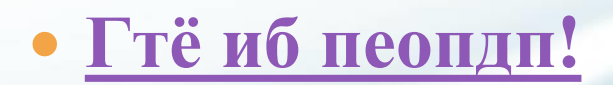

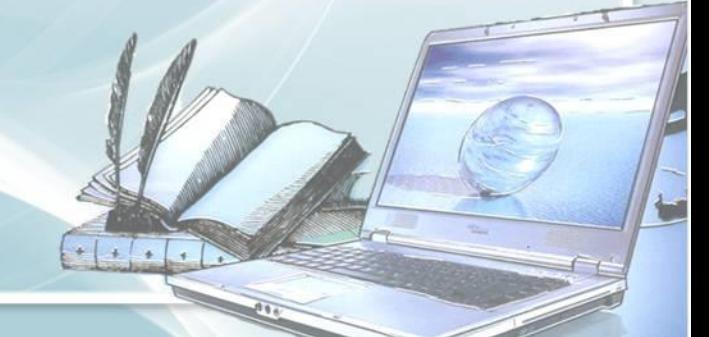

### <u>Операция «Свиток»</u>

Для кодирования информации использовался шифр Цезаря - каждая буква заменялась следующей после неё в русском алфавите.

Декодируйте сообщения:

#### <span id="page-14-0"></span>• Пейо иб гтёц й

# все за одного!

### <u>Операция «Свиток»</u>

Для кодирования информации использовался **шифр Цезаря** – каждая буква заменялась следующей после неё в русском алфавите.

Декодируйте сообщения:

*Один за всех и*

## <span id="page-15-0"></span>*все за одного!*

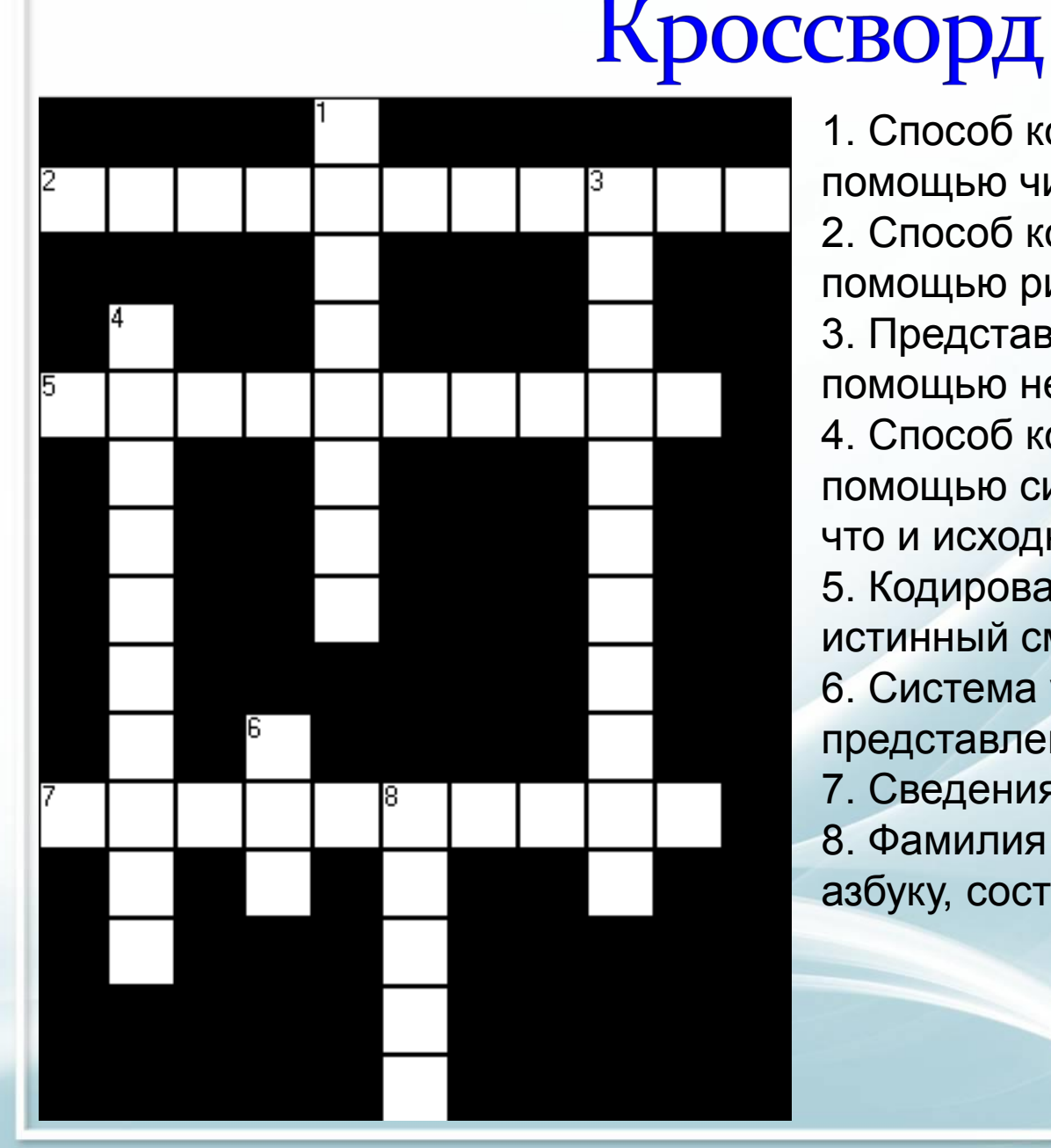

#### 1. Способ кодирования информации с помощью чисел.

2. Способ кодирования информации с помощью рисунков или значков.

3. Представление информации с помощью некоторого кода.

4. Способ кодирования информации с помощью символов того же алфавита, что и исходный текст.

5. Кодирование, с целью скрыть истинный смысл сообщения.

6. Система условных знаков для представления информации.

7. Сведения об окружающем нас мире. 8. Фамилия человека, который изобрёл азбуку, состоящую из точек и тире.

# Рефлексивный тест

Вместо слова **«да»** ставим – **1**, а вместо **«нет»** – **0**

- Я вспомнил(а) изученный материал.
- Мне это пригодится в жизни.
- На уроке было над чем подумать.
- Я знаю основные способы кодирования

информации.

– На уроке я работал(а) добросовестно

и цели урока достиг(ла).

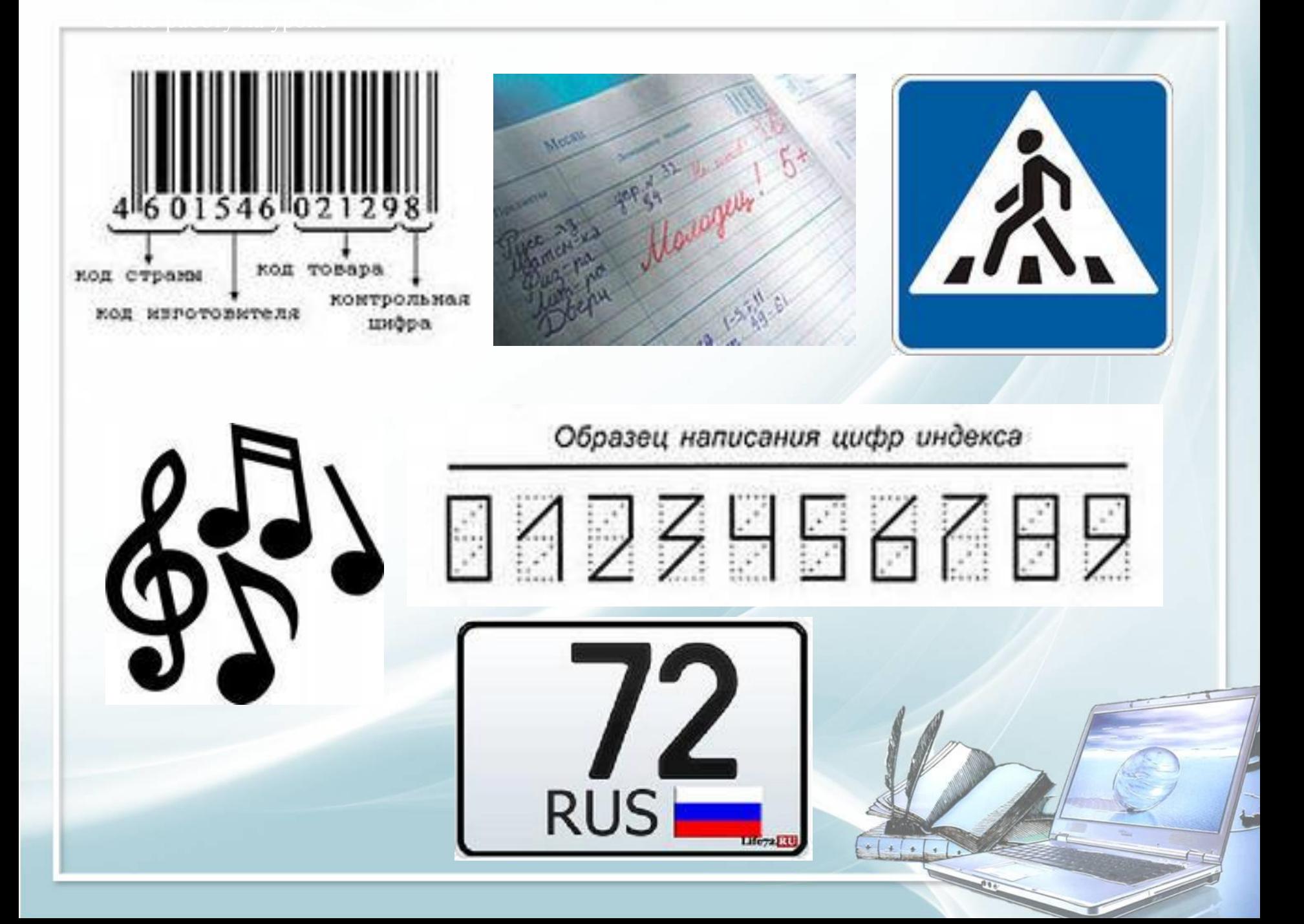

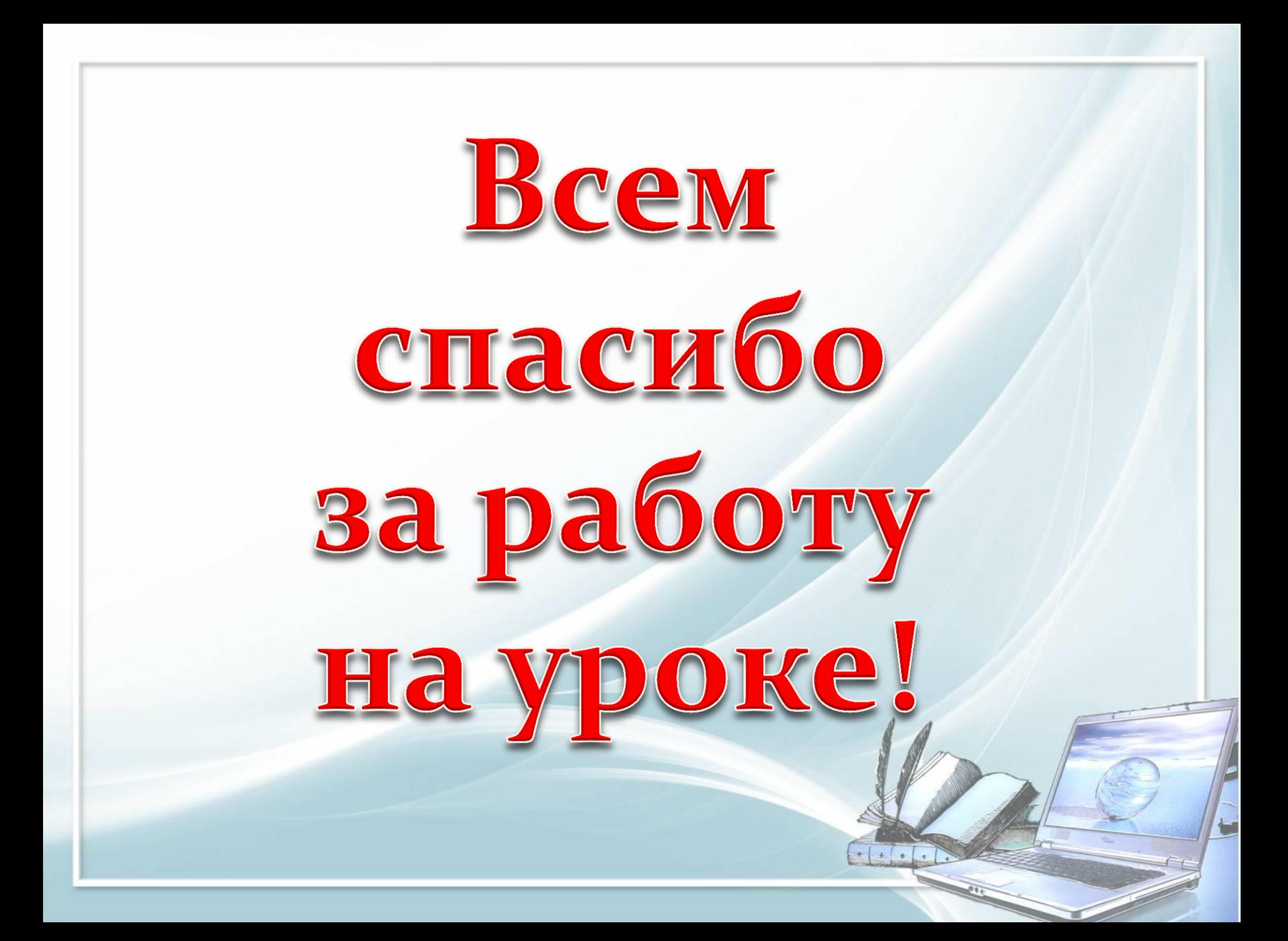